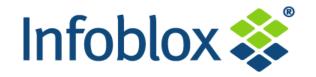

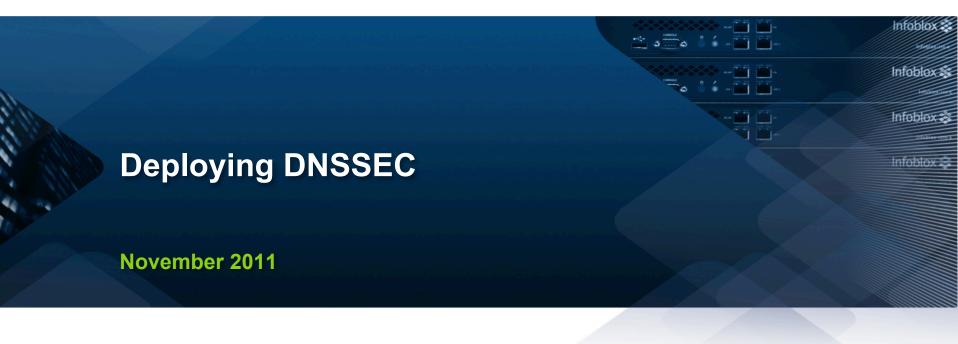

Thomas Hedströmmer SE +46 733 35 95 91 thedstrommer@infoblox.com

#### **A Review of Recursion**

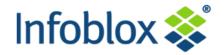

#### What's recursion, anyway?

- DNS queries are either recursive or nonrecursive
- A recursive query asks the name server to do whatever work is necessary to find the answer, including sending additional queries

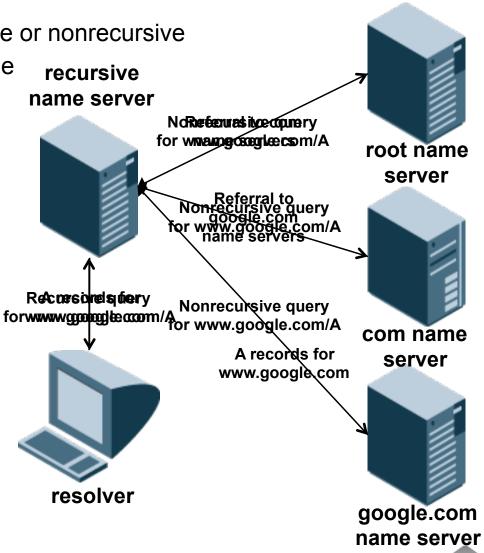

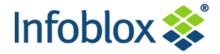

How do you get that many guesses at the right message ID?

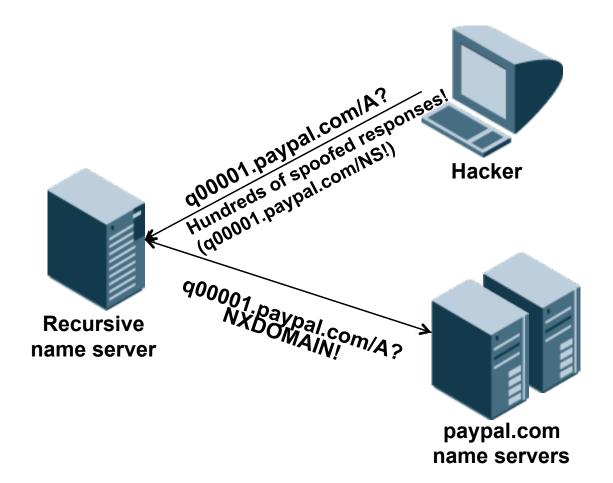

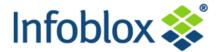

- The longer-term fix to cache poisoning is DNSSEC, the DNS Security Extensions
  - Developed within the Internet community's standards process
  - Completely backwards compatible (traditional DNS unaffected)
  - Designed to add source authentication and integrity checking to DNS
    - Using digital signatures (much like digital certificates)
  - DNS data will have digital signatures
    - Parent zones (e.g., .org, .com) will state security status of child subzones (e.g., example.org)
    - Even up to the root
  - Not a perfect solution
    - Does not protect against Denial of Service Attacks
    - Only protects the data, not the quality of the data

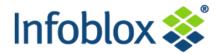

#### How DNSSEC works – some details

- DNSSEC adds source authentication and integrity checking to DNS
  - Using digital signatures (asymmetric cryptography), such as RSA
- Each signed zone has two key pairs
  - A Zone-Signing Key pair, used to sign data in the zone
  - A Key-Signing Key pair, used to sign the zone's public keys
  - Each pair consists of a public and a private key
- Each RRset in a signed zone is signed with RRSIG records
- The zone's public keys are published in DNSKEY records
- The zone's Key-Signing Key is signed by the parent zone's private key
  - Establishing a "chain of trust" from the root to any zone
- When a DNSSEC-capable recursive name server queries the name servers for the signed zone, they return RRSIG and DNSKEY records that enable the recursive

#### **Authentication Chains in DNSSEC**

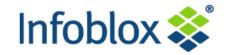

#### Here, foo.org. has a secure delegation from .org.

- Assume that the client has the KSK for .org pre-configured (in black)
- Using it, the client can trust the ZSK of .org (in orange)
- The foo.org KSK has a matching DS RR in .org (blue text)
- .org signs a hash of foo.org's KSK, so if .org is trusted, the client can trust foo.org's key
- client can then use newly discovered key (foo.org's KSK) to validate data in foo.org.
- Like all DNS data, DNSKEYs are cached (future validation is quicker)

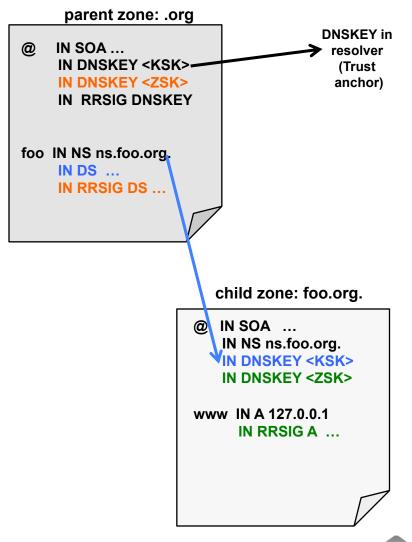

# DNSSEC Adoption Accelerating http://secspider.cs.ucla.edu/

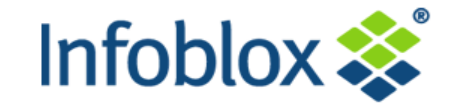

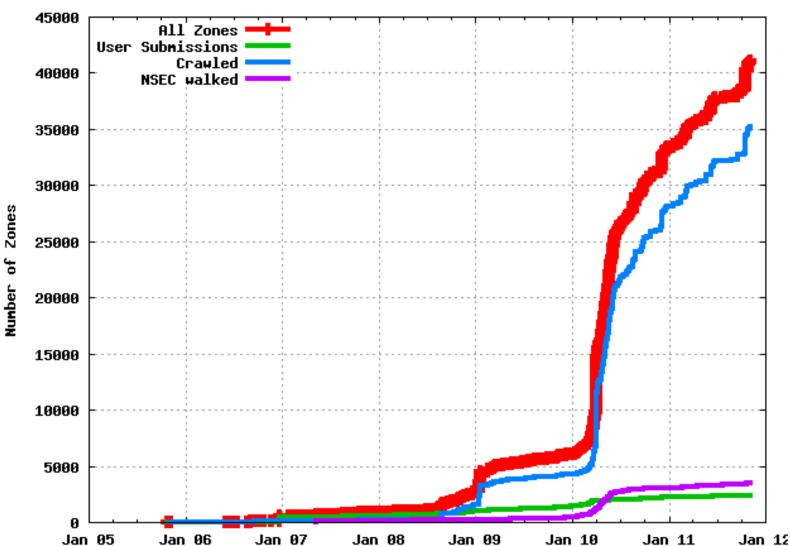

Date

CDF of DNSSEC zones

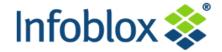

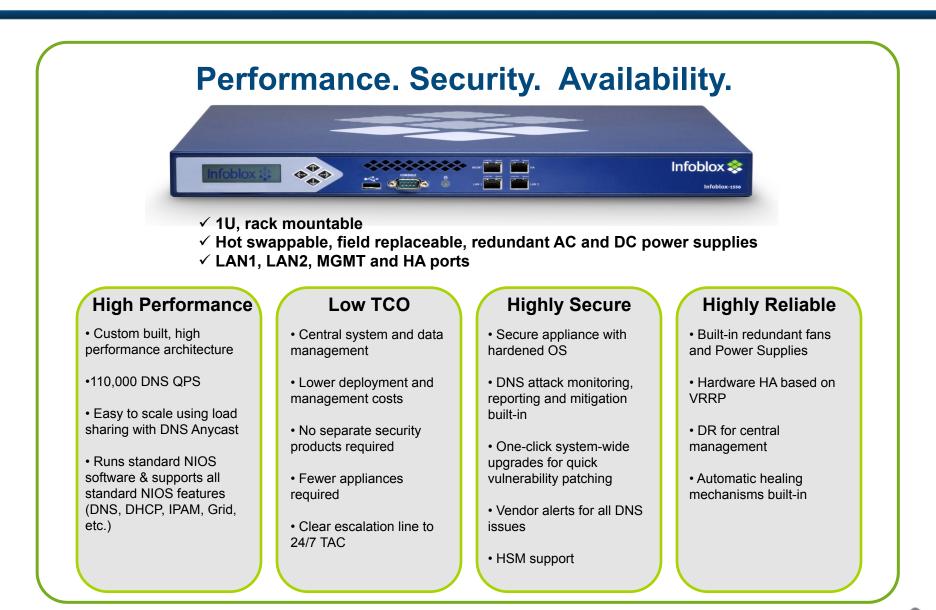

#### One GUI does it all

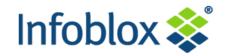

- Unified Web 2.0 UI
- Manages \*all\* aspects of the solution
  - DNS
  - DHCP
  - IPAM
  - Grid
  - Device configuration, ...
- Benefits
  - No need for using command-line tools and client programs
  - Easy learning curve
  - Reduced management overhead
  - Reduced configuration errors

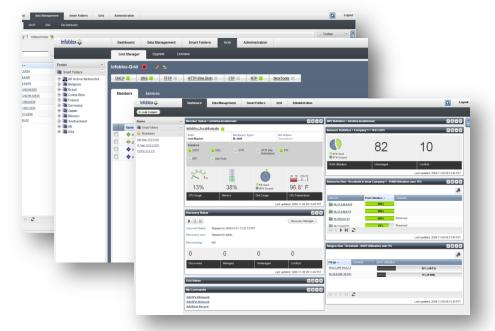

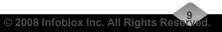

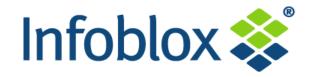

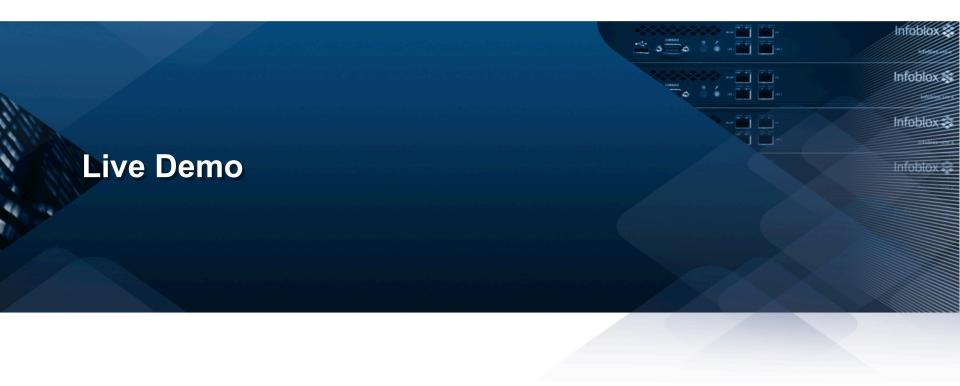

10

#### Centralized Configuration of All DNSSEC Parameters on All Name Servers

- Administrators can implement organizational standards by configuring DNSSEC parameters at the Grid level
  - Default key algorithm, key size and rollover period for both ZSK and KSK
    - Defaults based on NIST 800-81 recommendations
  - Settings inherited by all zones
    - Can be overridden per zone
- NSEC3 support included
- Administrators can configure trust anchors at the Grid level
  - Configuration inherited by all Grid members

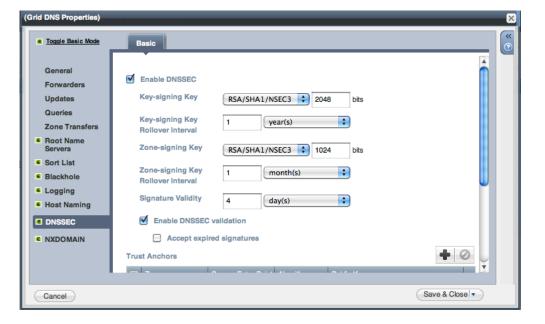

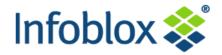

#### **Configuring DNSSEC on Name Servers**

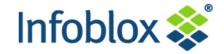

- Single click to enable DNSSEC
- Single click to enable DNSSEC validation of records for an external zone
- Trust anchor configuration inherited from Grid level
  - Administrator can also override at member (name server) level

| dns5demo.infoblox.com (Member DNS Properties)                                                    |                                                                                                    |                    |                                                  |          |                |          |  |  |  |
|--------------------------------------------------------------------------------------------------|----------------------------------------------------------------------------------------------------|--------------------|--------------------------------------------------|----------|----------------|----------|--|--|--|
| E Toggle Basic Mode                                                                              | Basic                                                                                                    |                    |                                                  |          |                | <b>(</b> |  |  |  |
| General<br>DNS Views<br>Forwarders<br>Updates<br>Queries<br>Zone Transfers                       | <ul> <li>Enable DNSSEC</li> <li>Enable DNSSEC validation</li> <li>Accept expired signatures</li> <li>Trust Anchors</li> </ul> |                    |                                                  |          |                |          |  |  |  |
| E Root Name<br>Servers<br>E Sort List<br>E Blackhole<br>E Logging<br>E Host Naming<br>E GSS-TSIG | Zone<br>gov<br>org<br>org                                                                                                    | Secure Entry Point | Algorithm<br>RSA/SHA1/<br>RSA/SHA1/<br>RSA/SHA1/ | AwEAAYpY | Override       |          |  |  |  |
| Cancel                                                                                           | Inherited From Gri                                                                                                    | d Infoblox-Grid    |                                                  |          | Save & Close V |          |  |  |  |

## Automated Management of DNSSEC-signed Zones

- Any zone can be signed with a single click by using the "Sign Zone" toolbar button
  - Keys are generated on the fly and records are automatically signed
  - Auto-creation of all associated DNSSEC records
- Automatic maintenance of signed zones
  - ZSK rollover is handled automatically
  - DNSSEC zones automatically resigned when zone data is modified

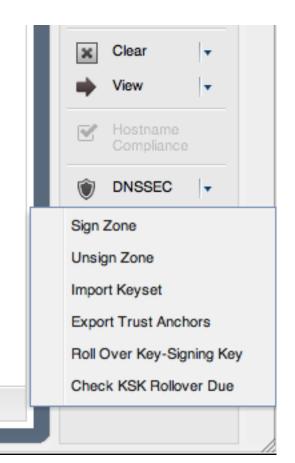

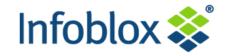

### Automated Management of DNSSEC-signed Zones (Continued)

- Signed zones are identified with the DNSSEC icon
  - The following record types are supported: DNSKEY, RRSIG, DS, NSEC, NSEC3, NSEC3PARAM
- New Zone Signing Keys are automatically generated when the current keys are due to be rolled over
  - Key rollover is transparent to the admin
- Admins are automatically notified in the GUI when KSK rollover is required
  - Initiating KSK rollover only requires single click

| Zones                            | Members   | Name Se    | rver Groups                                                                  | Shared Record Groups                                                                   |  |  |  |  |
|----------------------------------|-----------|------------|------------------------------------------------------------------------------|----------------------------------------------------------------------------------------|--|--|--|--|
| DNS Home > default               |           |            |                                                                              |                                                                                        |  |  |  |  |
| foo.example zone 🖸 onessee 📾 🧪 🗣 |           |            |                                                                              |                                                                                        |  |  |  |  |
| Records                          |           |            |                                                                              |                                                                                        |  |  |  |  |
|                                  |           |            |                                                                              |                                                                                        |  |  |  |  |
|                                  |           |            |                                                                              |                                                                                        |  |  |  |  |
| Go to                            |           | Go         |                                                                              |                                                                                        |  |  |  |  |
| Name                             | 🔺 Тур     | 8          | Data                                                                         |                                                                                        |  |  |  |  |
|                                  | DNS       | KEY Record | 1296000 257 3 5 Aw                                                           | EAAb5hOKn2XNEzZPHAuMvk0am07IE8/vw                                                      |  |  |  |  |
|                                  | SOA       | A Record   | Serial<br>MNAME<br>RNAME<br>Refresh<br>Retry<br>Expire<br>Negative Caching T | 215<br>dns5demo.infoblox.com<br>please_set_email<br>10800<br>1080<br>2592000<br>FL 900 |  |  |  |  |
|                                  | NS Record |            | dns5demo.infoblox.com                                                        |                                                                                        |  |  |  |  |
|                                  | NSE       | C Record   | 900 dario.foo.examp                                                          | Ie NS SOA RRSIG NSEC DNSKEY                                                            |  |  |  |  |
|                                  | DNS       | KEY Record | 1296000 256 3 5 Aw                                                           | EAAcOSG/AFXc0jDn7CFXSXdLtSAJLPRmb                                                      |  |  |  |  |
|                                  | RRS       | SIG Record | 1296000 DNSKEY 5                                                             | 2 1296000 20100311124305 2010030711535                                                 |  |  |  |  |
|                                  | RRS       | SIG Record | 1296000 DNSKEY 5                                                             | 2 1296000 20100311124305 2010030711535                                                 |  |  |  |  |
|                                  | RRS       | SIG Record | 28800 NS 5 2 28800                                                           | 20100311124305 20100307115358 61692 fo                                                 |  |  |  |  |
|                                  | RRS       | SIG Record | 900 NSEC 5 2 900 2                                                           | 0100311124305 20100307115358 61692 foo                                                 |  |  |  |  |
|                                  | RRS       | SIG Record | 28800 SOA 5 2 2880                                                           | 0 20100311125358 20100307115358 61692 f                                                |  |  |  |  |

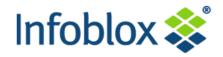

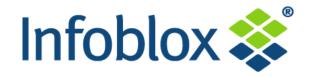

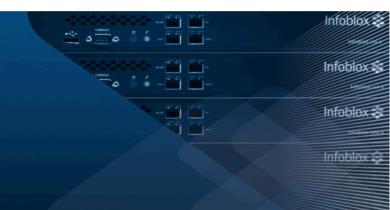

15

### **Questions**?

thedstrommer@infoblox.com nwestberg@infoblox.com